# अभ्यर्थियों के लिए निर्देश

## (इस पुस्तिका के प्रथम आवरण पृष्ठ पर तथा उत्तर-पत्र के दोनों पृष्ठों पर केवल नीली-काली बाल-प्वाइंट पेन से ही लिखें)

- प्रश्न पुस्तिका मिलने के 30 मिनट के अन्दर ही देख लें कि प्रश्नपत्र में सभी पृष्ठ मौजूद हैं और कोई 1. प्रश्न छटा नहीं है। पुस्तिका दोषयुक्त पाये जाने पर इसकी सूचना तत्काल कक्ष-निरीक्षक को देकर सम्पूर्ण प्रश्नपत्र की दसरी पस्तिका प्राप्त कर लें।
- उत्तर-पत्र अलग |OMR| से दिया गया है। इसे न तो मोड़ें और न ही विकृत करें। दूसरा उत्तर-पत्र नहीं 2. दिया जायेगा।
- अपना अनुक्रमांक तथा उत्तर-पत्र का क्रमांक प्रथम आवरण-पृष्ठ पर पेन से निर्धारित स्थान पर लिखें।  $3.$
- उत्तर-पत्र के प्रथम पृष्ठ पर पेन से अपना अनुक्रमांक निर्धारित स्थान पर लिखें तथा नीचे दिये वृत्तों को  $\boldsymbol{4}$ . गाढा कर पेन से भर दें। जहाँ-जहाँ आवश्यक हो वहाँ प्रश्न-पस्तिका का क्रमांक. सेण्टर कोड़ तथा सेट का नम्बर उचित स्थानों पर लिखें।
- ओ० एम० आर० उत्तर-पत्र पर अनुक्रमांक संख्या, प्रश्नपुस्तिका संख्या व सेट संख्या (यदि कोई  $5.$ हो),सेण्टर कोड तथा प्रश्नपुस्तिका पर अनुक्रमांक और ओ० एम० आर० उत्तर-पत्र संख्या की प्रविष्टियों में उपरिलेखन मिटाकर या काटकर पुन: लेखन की अनुमति नहीं है।
- उपर्यक्त प्रविष्टियों में कोई भी परिवर्तन कक्ष निरीक्षक द्वारा प्रमाणित होना चाहिये अन्यथा यह एक अनचित 6. साधन का प्रयोग माना जायेगा।
- इस प्रश्न पुस्तिका में कुल 100 बहुविकल्पीय प्रश्न हैं। प्रश्न-पुस्तिका में प्रत्येक प्रश्न के चार वैकल्पिक  $7.$ उत्तर दिये गये हैं। प्रत्येक प्रश्न के वैकल्पिक उत्तर के लिए आपको उत्तर-पत्र की सम्बन्धित पंक्ति के सामने दिये गये वृत्त को उत्तर-पत्र के प्रथम पृष्ठ पर दिये गये निर्देशों के अनसार पेन से भरना या गाढा करना है।
- प्रत्येक प्रश्न के उत्तर के लिए केवल एक ही वृत्त को गाढ़ा भर दें। एक से अधिक वृत्तों को गाढ़ा करने 8. पर अथवा एक वृत्त को अपूर्ण भरने पर वह उत्तर गलत माना जायेगा।
- ध्यान दें कि एक बार स्याही द्वारा अंकित उत्तर बदला नहीं जा सकता है। यदि आप किसी प्रश्न का उत्तर 9. नहीं देना चाहते हैं, तो संबंधित पंक्ति के सामने दिये गये सभी वृत्तों को खाली छोड़ दें। ऐसे प्रश्नों पर शृन्य अंक दिये जायेंगे।
- 10. रफ कार्य के लिए प्रश्न-पुस्तिका के मुखपृष्ठ के अंदर वाला पृष्ठ तथा उत्तर-पुस्तिका के अंतिम पृष्ठ का प्रयोग करें।
- परीक्षा के उपरान्त *केवल ओ एम आर उत्तर-पत्र प*रीक्षा भवन में जमा कर दें।  $11.$
- परीक्षा समाप्त होने से पहले परीक्षा भवन से बाहर जाने की अनुमति नहीं होगी।  $12.$
- यदि कोई अभ्यर्थी परीक्षा में अनुचित साधनों का प्रयोग करता है, तो वह विश्वविद्यालय द्वारा निर्धारित  $13.$ दंड का भागी होगा।

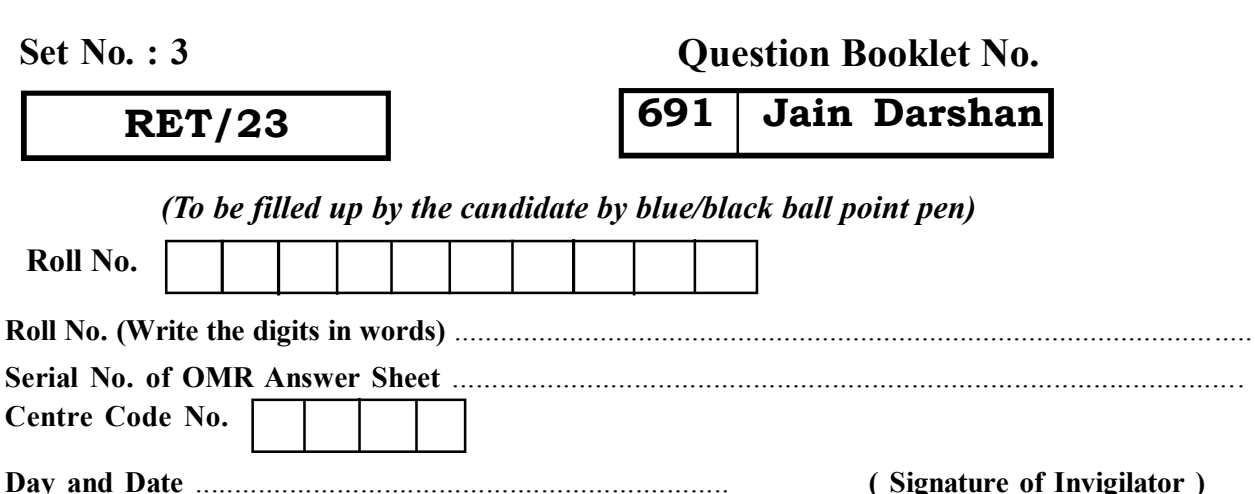

### **INSTRUCTIONS TO CANDIDATES**

### (Use only blue/black ball-point pen in the space above and on both sides of the Answer Sheet)

1. Within 30 minutes of the issue of the Question Booklet, Please ensure that you have got the correct booklet and it contains all the pages in correct sequence and no page/question is missing. In case of faulty Question Booklet, bring it to the notice of the Superintendent/Invigilators immediately to obtain a fresh **Ouestion Booklet.** 

Roll

Seri Cen

- 2. A separate Answer Sheet [OMR] is given. It should not be folded or mutilated, A second Answer Sheet shall not be provided.
- 3. Write your Roll Number and Serial Number of the Answer Sheet by pen in the space provided above.
- 4. On the front page of the Answer Sheet, write your Roll Number in the space provided at the top, using blue/black ball point pen and by darkening the circles at the bottom. Also, wherever applicable, write the Question Booklet Number, Centre Code and the Set Number at appropriate places.
- 5. No overwriting is allowed in the entries of Roll No., Ouestion Booklet No., Centre Code and Set No. (if any) on OMR Answer sheet and Roll No. and OMR Answer sheet no. on the Question **Booklet.**
- 6. Any change in the aforesaid entries is to be verified by the invigilator, otherwise it will be considered as unfair means.
- 7. This Question Booklet contains 100 multiple choice auestions (MCOs). For each MCO, you are to record the correct option on the Answer Sheet by darkening the appropriate circle in the corresponding row of the Answer Sheet, by pen as mentioned in the guidelines given on the first page of the Answer Sheet.
- 8. For each question, darken only one circle on the Answer Sheet. If you darken more than one circle or darken a circle partially, the answer will be treated as incorrect.
- 9. Note that the answer once filled in ink cannot be changed. If you do not wish to attempt a question, leave all the blank in the corresponding row (such question will be awarded zero marks).
- 10. For rough work, use the inner back pages of the title cover and the blank page at the end of this Booklet.
- 11. Submit both OMR Answer Sheet and Question Booklet at the end of the Test to the Invigilator before leaving the Examination Hall.
- 12. You are not permitted to leave the Examination Hall until the end of the Test.
- 13. If a candidate attempts to use any form of unfair means, he/she shall be liable to such punishment as the University may determine and impose on him/her. **Total No. of Printed Pages: 32**

### (Signature of Invigilator)

**ROUGH WORK** रफ़ कार्य

**RET/23 691/Jain Darshan (iii) RET/23 691/Jain Darshan (iii)**

**ROUGH WORK** रफ़ कार्य

## **RET/23**

### 691/Jain Darshan (iii)

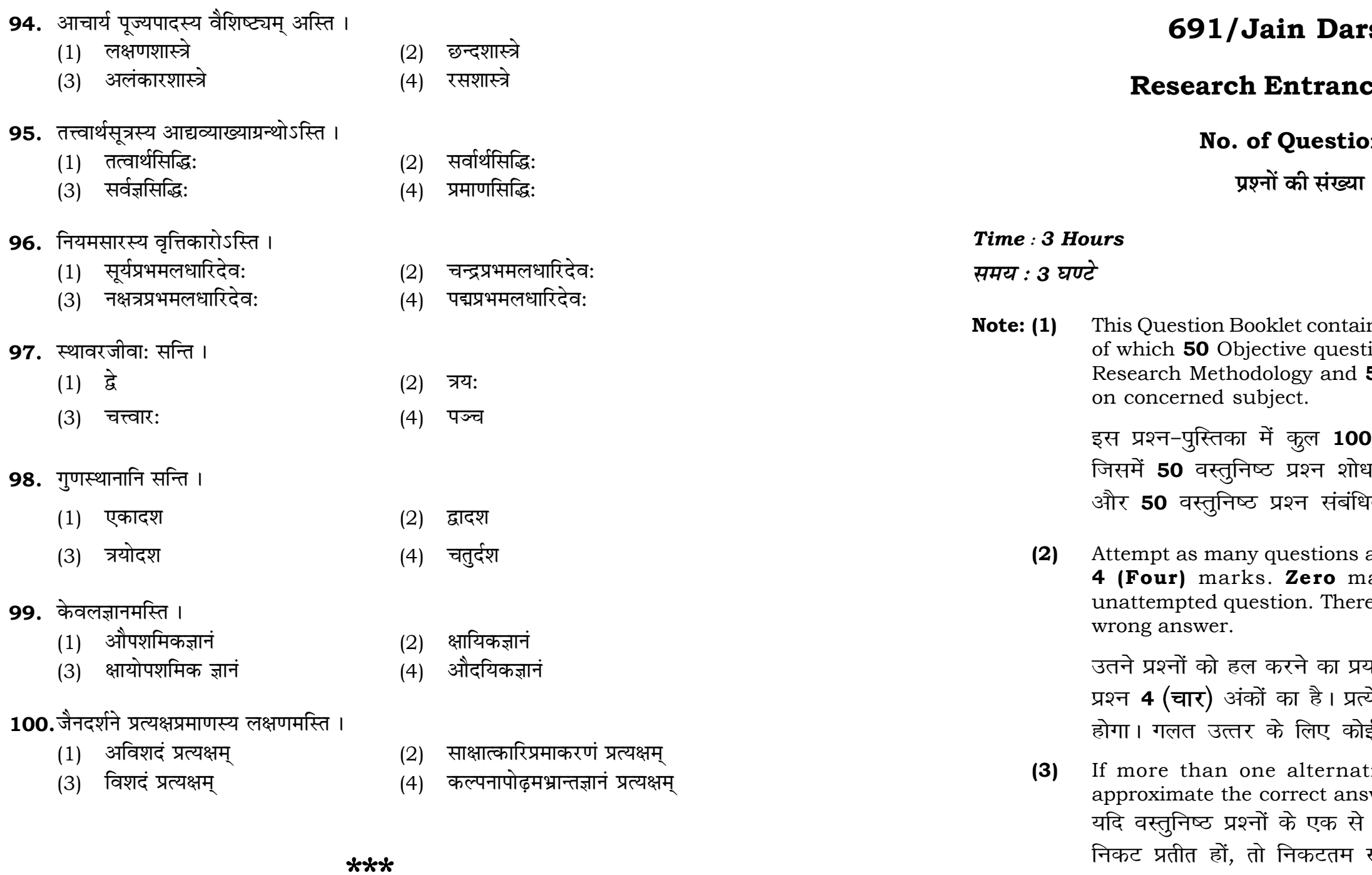

100

 $\mathbf{3}$ 

# shan (iii)

## ce Test-2023

# $\mathsf{ons}:100$

 $\mathsf{f}: 100$ 

# **Full Marks: 400** पूर्णाङ्क : 400

ins 100 objective questions (MCQs) ions are based on components of 50 Objective questions are based

। वस्तुनिष्ठ प्रश्न (एम**ं**सी०क्यू०) हैं। .<br>य प्रविधि के संघटकों पर आधारित हैं .<br>भत विषय एवं क्षेत्र पर आधारित हैं।

as you can. Each question carries ark will be awarded for each e will be no **negative marking** for

यत्न करें जितना आप कर सकें। प्रत्येक येक अनुत्तरित प्रश्न का प्राप्तांक **शून्य** ई **ऋणात्मक अंक** नही दिया जायेगा।

tive answers of MCQs seem to swer, choose the closest one. अधिक वैकल्पिक उत्तर सही उत्तर के सही उत्तर दें।

# **RET/23 691/Jain Darshan (iii) RET/23 691/Jain Darshan (iii)**

- .<br>मन् राज्ये अवस्थित: ?
- .<br>2) झारखण्ड राज्ये
- <sub>4)</sub> मध्यप्रदेशे
- 
- 2) बन्धहेतव:
- <sub>4)</sub> दर्शनहेतवः
- 2) अयोध्यायाम्
- 4) उज्जयिन्<mark>याम्</mark>
- 2) मथुरानगर<mark>े</mark>
- 4) पाटलिपुत्रनगर<mark>े</mark>
- 2) आचार्य उमास्वामि
- <sub>.</sub><br>4) आचार्य हेमचन्द्र:
- 2) वादिदेवसूरि:
- 4) मल्लिषेणसूरि:
- 2) अभिनवविमलभूषणयति:
- 4) अभिनवधर्मभूषणयति:

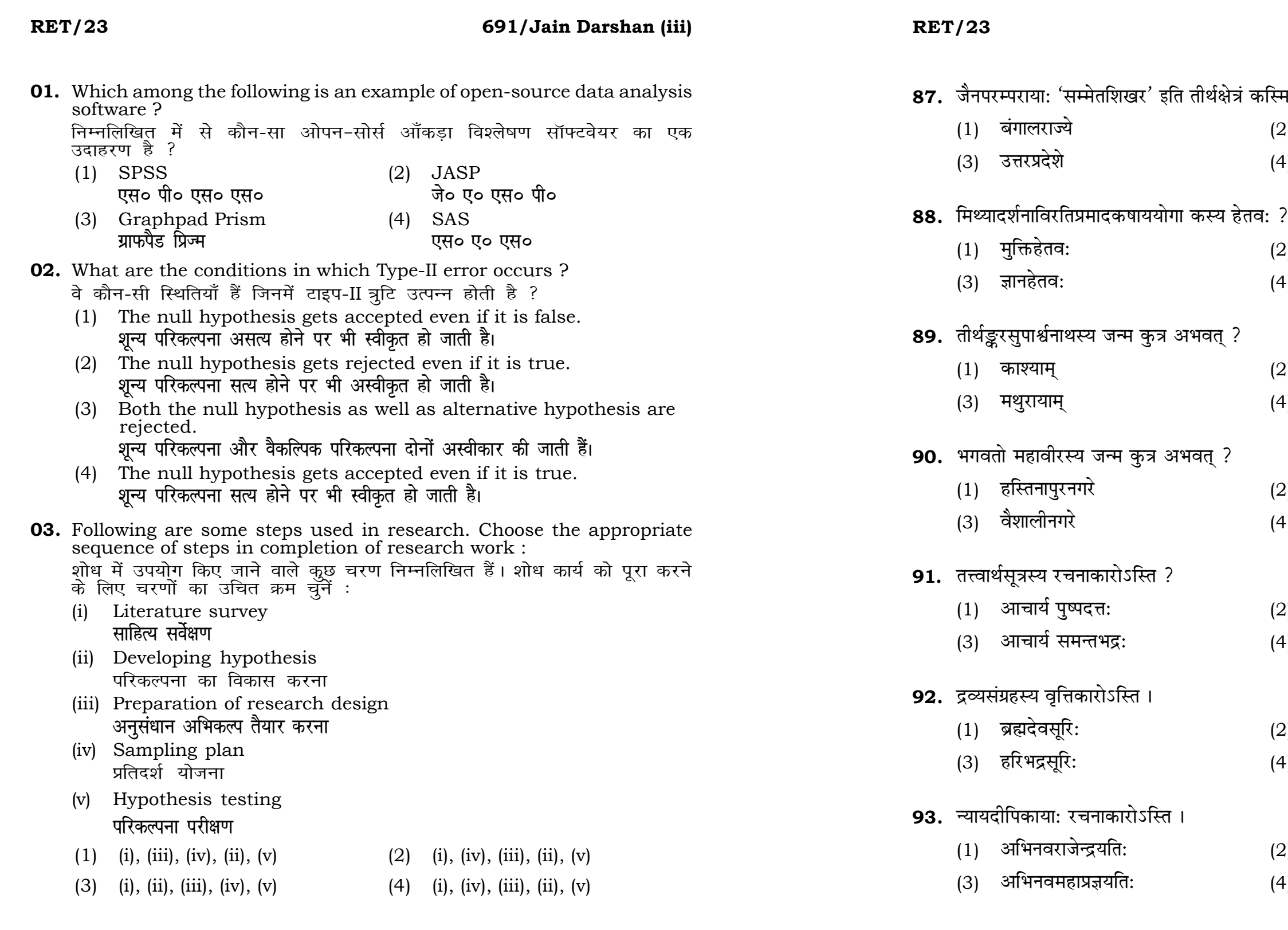

they have previously published  $\eta$ ork is known as :

की गई सामग्री को लेता है और उसे  $\beta$ , तो इसे कहा जाता है :

- (2) Accidental Plagiarism **ek st+sd lkfgfR;d pk sjh vkdfLed lkfgfR;d pk sjh**
- (4) Minimal Plagiarism **न्यूनतम साहित्यिक चोरी**

**II** and choose *correct* option : **सही** विकल्प चुने ः

# **Column-I Column-II R**<br>संभ-II

nderstanding causes and consequences of phenomenon .<br>सा के कारणों और परिणामों को समझना iscover new phenomenon <u>घटना की खोज</u> escribing existing phenomenon जूदा घटना का वर्ण<mark>न</mark>

## (2) A-(i), B-(iii), C-(ii)

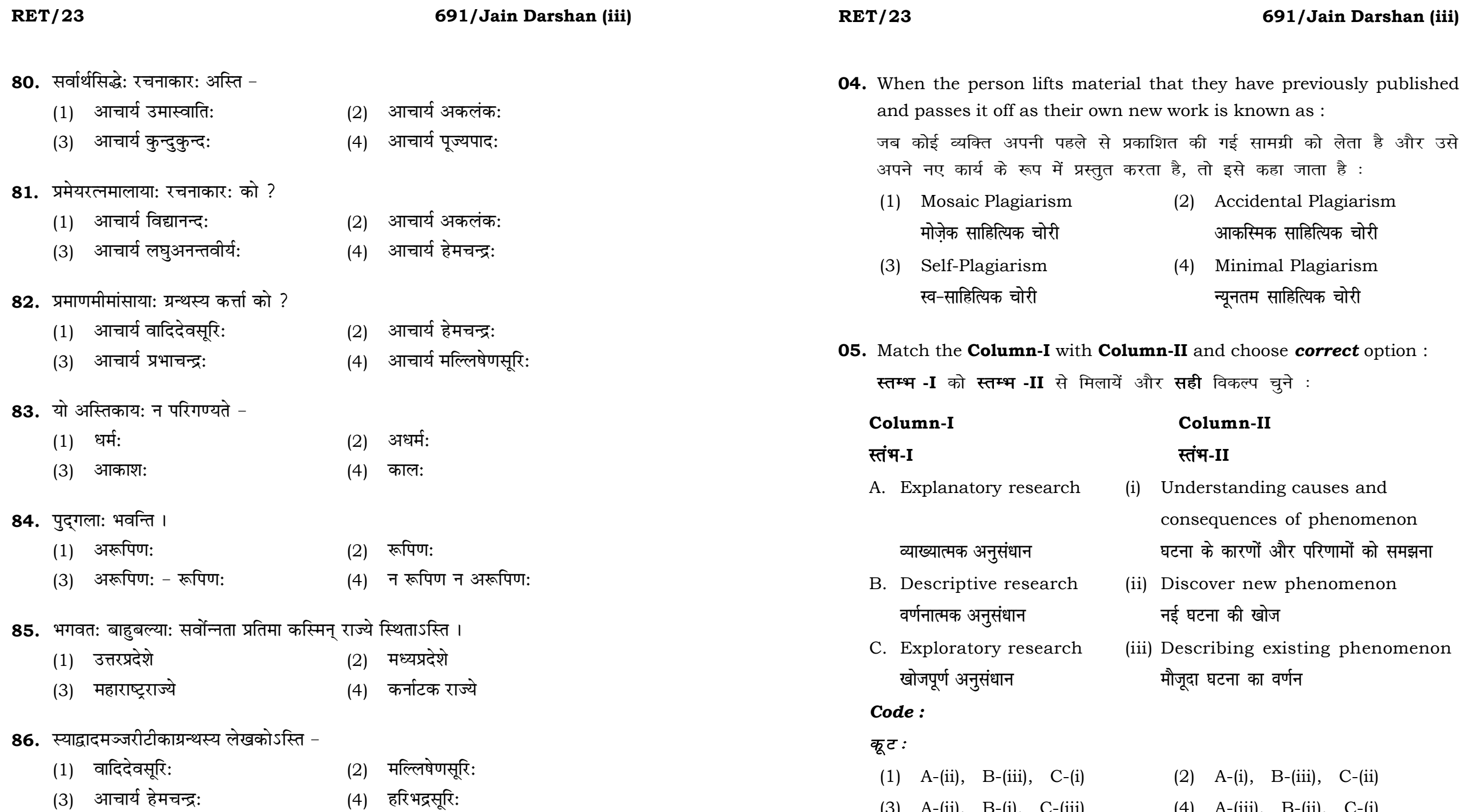

(3) A-(ii), B-(i), C-(iii) (4) A-(iii), B-(ii), C-(i)

# **RET/23 691/Jain Darshan (iii) RET/23 691/Jain Darshan (iii)**

- (2) द्वादश
- $(4)$  विंशति:
- (2) आदिनाथस्य
- (4) श्रीमहावीरजी
- $(2)$  गिरिनारतपर्वतत:
- (4) अष्टापदपर्वत:
- 
- $(2)$  वर्धमान:
- (4) बुद्धिमान:
- $(2)$  सुपार्श्वनाथ:
- (4) ऋषभदेव:
- $(2)$  षड्
- (4) अष्टौ
- (2) षड्
- (4) अष्टौ

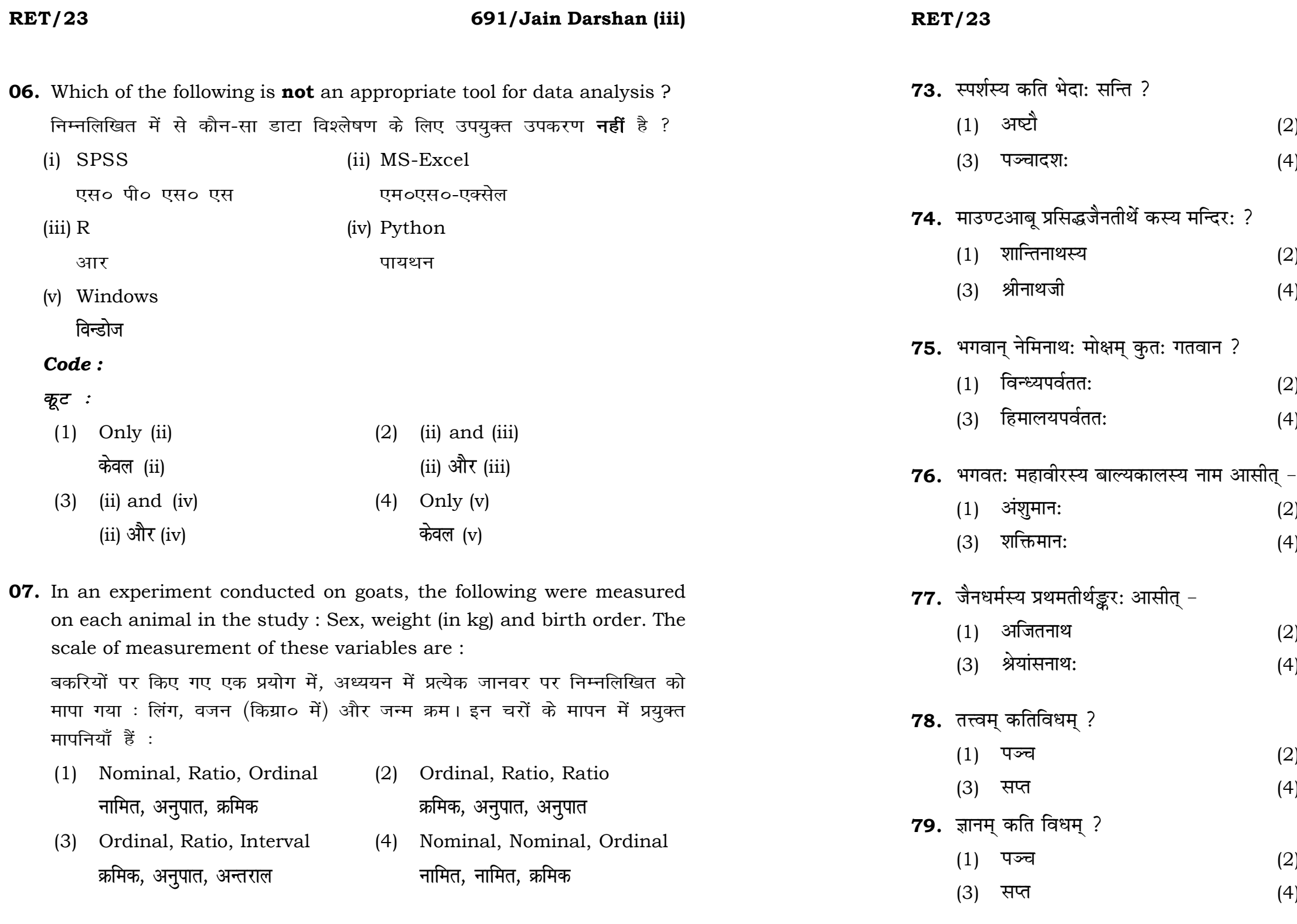

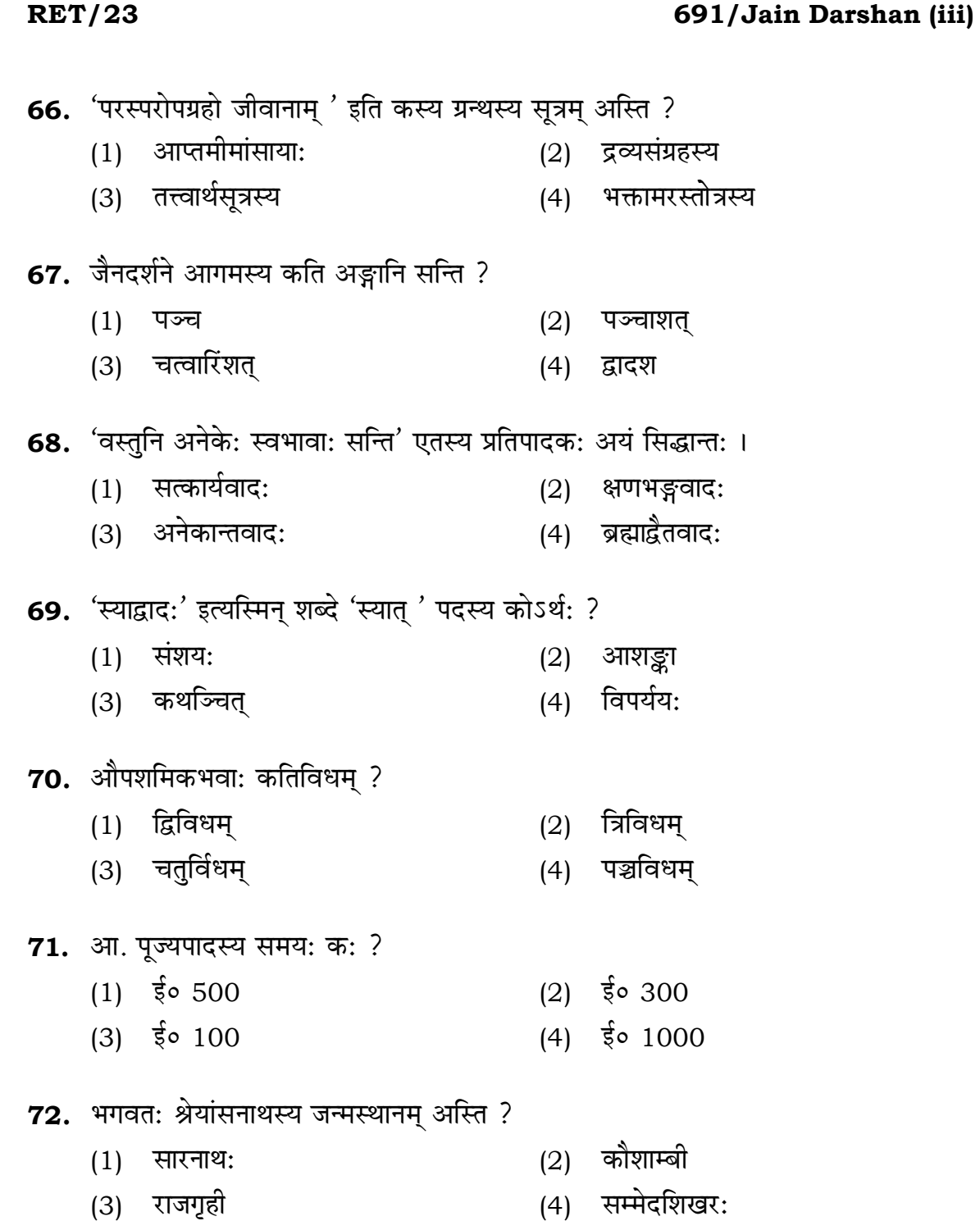

**RET/23** 

- **08.** Which among the following is **not** an example of primary data? निम्नलिखित में से कौन-सा प्राथमिक आँकड़े का उदाहरण **नहीं** है ?
	- (1) Data collected through surveys सर्वेक्षण के माध्यम से एकत्रित आँकडे
	- (2) Data collected through interviews साक्षात्कार के माध्यम से एकत्रित आँकड़े
	- (3) Data collected from experiments प्रयोगों से एकत्रित आँकड़े
	- (4) Data collected from national census reports राष्ट्रीय जनगणना प्रतिवेदन से एकत्रित आँकड़े
- **09.** Kurtosis of a standard normal distribution is : एक मानक प्रसामान्य वितरण की कुकुदता है :
	- $(1)$  Zero शून्य  $(3)$  Two

दो

- 10. A subset that is chosen from population is known as :
	- (1) Parameter प्राचल
	- (3) Sample प्रतिदर्श

 $\mathbf 7$ 

## 691/Jain Darshan (iii)

 $(2)$  Three तीन  $(4)$  One एक एक उपसमुच्चय जिसे एक जनसंख्या में से चुना जाता है, कहलाता है : (2) Variable चर (4) Statistic समदर्श

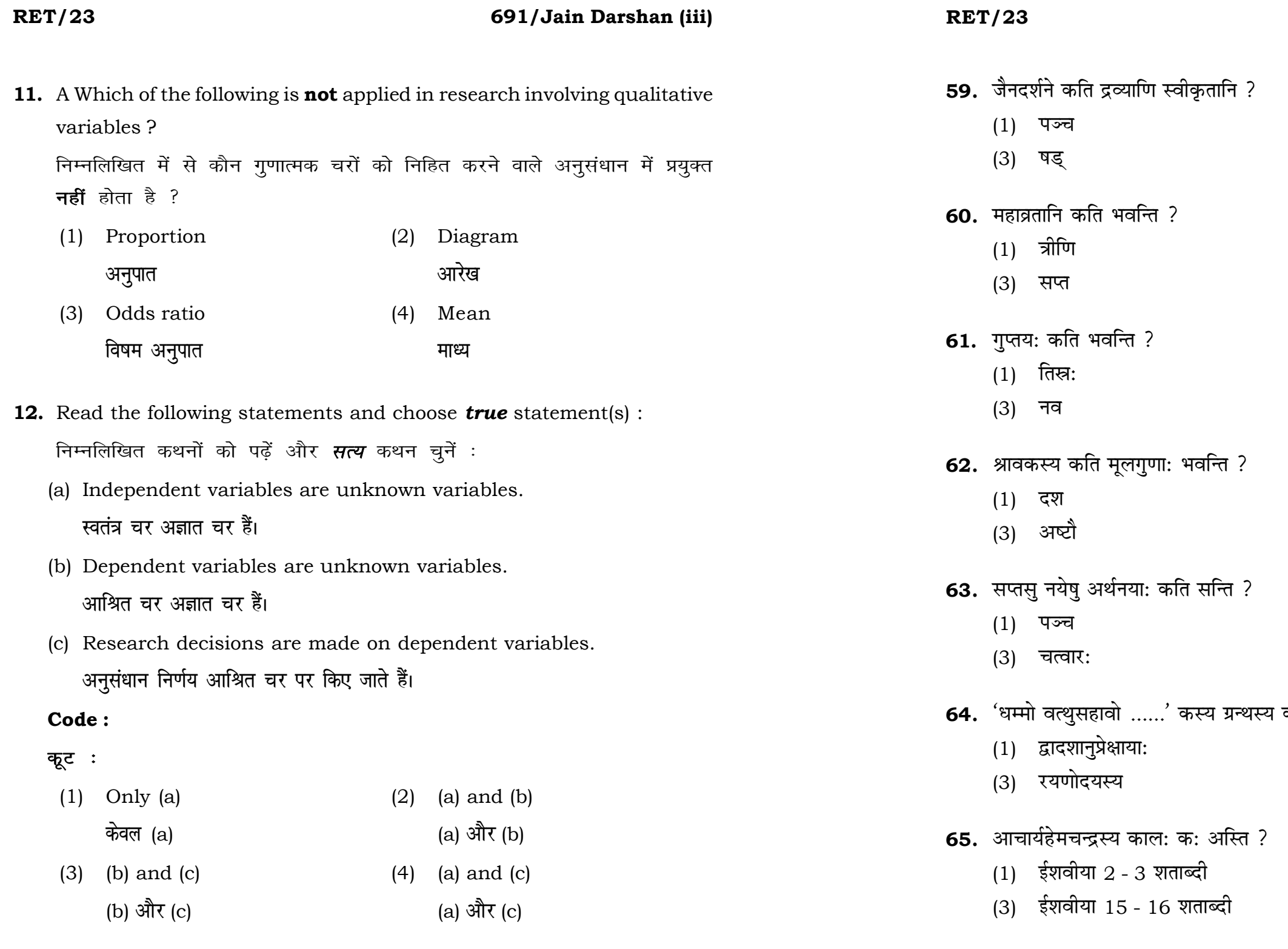

# 691/Jain Darshan (iii)

- (2) चत्वारि
- (4) त्रीणि
- $(2)$  चत्वारि
- (4) पञ्च
- $(2)$  चतस्र:
- (4) द्वादश
- (2) अष्टाविंशति
- (4) द्वादश
- $(2)$  त्रय:
- (4) सप्त
- कथनमिदम् ?
	- (2) कार्तिकेयानुप्रेक्षाया:
	- (4) लघीयस्त्रयस्य
	- $(2)$  ईशवीया 6 7 शताब्दी
	- (4) ईशवीया 11 12 शताब्दी

**RET/23** 

### 691/Jain Darshan (iii)

## **RET/23**

51. अनेकान्तस्याद्वादयो: सम्बन्धोऽस्ति । व्याप्य — व्यापक भाव:  $(1)$ वाच्य – वाचक भाव:  $(2)$ विशेषण — विशेष्य भाव:  $(3)$ साध्य – साधन भाव:  $(4)$ 52. एषु किं द्रव्यं नास्ति ? धर्म:  $(1)$ अवगाह:  $(2)$  $(3)$ आकाश: (4) पुद्गल: 53. हस्तिनापुरे कस्य जन्म अभवत् ? (1) तीर्थङ्कर पार्श्वनाथस्य तीर्थङ्करसंभवनाथस्य  $(2)$ (3) तीर्थङ्करशान्तिनाथस्य तीर्थङ्करमहावीरस्य  $(4)$ 54. प्रवचनसारस्य तत्त्वप्रदीपिका टीका केन लिखिता ? (1) अमृतचन्द्रसूरिणा हरिभद्रसुरिणा  $(2)$ (3) वादिराजसृरिणा (4) हेमचन्द्रसरिणा 55. द्वाविंशतितम: तीर्थङ्कर: क: ?  $(1)$  ऋषभदेव: नेमिनाथ:  $(2)$ (3) सुपार्श्वनाथ:  $(4)$ चन्द्रप्रभ: 56. आचार्यकुन्दकुन्दकृता कृति: का नास्ति ?  $(1)$  समयसार: प्रवचनसार:  $(2)$ (3) नियमसार: (4) त्रिलोकसार: 57. प्रथमं सांव्यावहारिकं प्रत्यक्षं क: स्वीकृतवान ।  $(1)$  पुज्यपाद: भट्टाकलङ्कदेवः  $(2)$ (3) प्रभाचन्द्रः (4) अनन्तवीर्यः 58. एषु किं ज्ञानं विपर्ययं न भवति ?  $(1)$  मतिज्ञानम् अवधिज्ञानम्  $(2)$ (3) मन:पर्ययज्ञानम्  $(4)$ श्रुतज्ञानम्

- is selecting from the population list is known as : एक यादृच्छिक आरंभ के उपरांत जनसंख्या सूची के प्रत्येक 'kवाँ' व्यक्ति को चयनित करने वाली प्रतिचयन विधि है:
	- $(1)$  Simple random sampling सामान्य यादृच्छिक प्रतिचयन
	- Systematic sampling  $(2)$ क्रमबद्ध प्रतिचयन
	- Stratified sampling  $(3)$ स्तरीकृत प्रतिचयन
	- Cluster sampling  $(4)$ गुच्छ प्रतिचयन
- 14. In stratified random sampling, how the strata within the population are decided ?

स्तरीकृत यादृच्छिक प्रतिचयन में जनसंख्या के स्तरों का निर्धारण कैसे किया जाता <u>ਣ੍ਹੇ</u> ?

- (1) Randomly यादृच्छिक रूप से
- (2) Based on specific characteristics of population जनसंख्या के विशिष्ट विशेषताओं पर आधारित
- (3) Using a pre-defined pattern पूर्व-निर्धारित पैटर्न का उपयोग करके
- Using geographical proximity  $(4)$ भौगोलिक समीपता के आधार पर

### 691/Jain Darshan (iii)

13. The sampling method in which after random start, every 'kth' individual

## **RET/23 691/Jain Darshan (iii) RET/23 691/Jain Darshan (iii)**

- (1) Zero (2) One
	- $\mathbb{R}$ ्य अधिकारिक अधिकारिक अधिकारिक अधिकारिक अधिकारिक अधिकारिक अधिकारिक अधिकारिक अधिकारिक अधिकारिक अधिकारिक<br>स्रोत स्रोत स्थान के बाद स्रोत स्रोत स्रोत स्रोत स्रोत स्रोत स्रोत स्रोत स्रोत स्रोत स्रोत स्रोत स्रोत स्रोत स<br>
	- अनंत बाह्य कर<mark>्म</mark>

- 
- 
- (3) Infinity (4) Fifty
- **48.** In Harvard style of referencing for a book, which among the following comes in the last ? किसी पुस्तक को हार्वर्ड शैली में संदर्भित करने के लिए निम्नलिखित में से कौन-सा

अन्त में आता है ?

- **15.** A longitudinal research design is : एक अनुदेर्घ्य अनुसंधान अभिकल्प है : (1) Studying multiple groups simultaneously कई समहों का समकालिक अध्ययन (2) Collecting data at a single point in time **एक ही समय पर आँकडों का संग्रहण** (3) Observing participants over an extended period of time एक विस्तारित समयावधि तक प्रतिभागियों का प्रेक्षण (4) Analyzing historical data ऐतिहासिक आँकडों का विश्लेषण करना **16.** Which research design investigates the cause and effect relationship between variables ? कौन-सा अनसंधान अभिकल्प चरों के बीच प्रभाव-कारण सम्बन्ध की जाँच करता हे ? (1) Descriptive design (2) Correlational design **o.k ZukRed vfHkdYi lglEcU/kkRed vfHkdYi** (3) Experimental design (4) Case-study design प्रयोगात्मक अभिकल्प केस–अध्ययन अभिकल्प **17.** Which of the following is **not** a primary purpose of a literature review in research ? निम्न में से कौन साहित्य समीक्षा का मुख्य उद्देश्य **नहीं** है ? (1) To summarize the researcher's findings शोधकर्ताओं के नतीजों का संक्षिप्तीकरण (2) To provide a historical background of the topic **विषय का ऐतिहासिक पृष्ठभूमि प्रदान करना** (3) To identify gaps and justify the need for the study अन्तरालों की पहचान करना और अध्ययन की आवश्यकता को उचित ठहराना (4) To present statistical analysis of the data आँकड़ों का सांख्यिकीय विश्लेषण प्रस्तुत करना
- **47.** The mean of the standard normal distribution is :

मानक प्रसामान्य बंटन का माध्य है :

- (1) Book title (2) Year of Publication **i** पुस्तक का शीर्षक बाद कर बाद कर प्रकाशन का वर्ष
	-
	-
	- **Logical Section of Eq. 1**  $\mathbf{z}$  =  $\mathbf{z}$  =  $\mathbf{z}$  =  $\mathbf{z}$  =  $\mathbf{z}$  =  $\mathbf{z}$  =  $\mathbf{z}$

- 
- (3) Place of Publication (4) Publisher **प्रकाशन का स्थान** संस्थान करने प्रकाशक
- **49.** Which of the following educational program is *not* govern by IGNOU ? निम्न में से कौन-सा शैक्षिक कार्यक्रम IGNOU द्वारा संचालित *नहीं* है ?
	- (1) Gyan Darshan (2) Gyanvani **Kku n'k Zu Kkuok.kh**
	- (3) Swayam (4) e-Kosh
- **50.** The word research is derived from the French word : रिसर्च शब्द. फ्रेंच शब्द से बना है :
	- (1) Recherche (2) Reserch **jhp spsZ fjlp Z**
	- -
- 
- (3) Ricirch (4) Resorce

**f**रकिर्च 2011 - स्वास्थ्य सम्पादन करने के लिसोर्स

- **18.** Which statistical measure describes the central tendency of a data set ? कौन-सा सांख्यिकीय मापन आँकड़ों के समुच्चय की केन्द्रीय प्रवृत्ति का वर्णन करता है ?
	- (1) Standard Deviation (2) Range **ekud fopyu çlkj**
	-
	-
- **19.** What does a p-value in statistical analysis indicate ? सांख्यिकीय विश्लेषण में p-मान क्या इंगित करता है ?
	- (1) The size of the data set <u>ऑकड़ों के समुच्चय का आकार</u>
	- (2) The probability of obtaining results by chance under null hypothesis
	- (3) The mean of the data set आँकड़ों के समुच्चय का माध्य
	- (4) The variance within the data set ऑकड़ों के समुच्चय का प्रसरण
- **20.** What does the term 'outlier' refer to in data analysis ? आँकडों के विश्लेषण में 'बहिरस्थ प्रदत्त' शब्द का क्या अर्थ है ?
	- (1) A data point that lies within the expected range एक आँकड़ा बिन्दु जो अपेक्षित सीमा में होता है
	- (2) A data point that does not fit the overall pattern of the data एक आँकड़ा बिन्दु जो आँकड़ों के समग्र पैटर्न में फिट नहीं होता है
	- (3) The average value of a data set <u>ऑकडा समुच्चय का औसत मान</u>
	- (4) The data point that lies between the first and third quartile <u>आँकड़ा समूच्चय में पहले और तीसरे चतुर्थक के बीच का मान</u>

### **RET/23 691/Jain Darshan (iii) RET/23 691/Jain Darshan (iii)**

- 
- (3) Mean (4) Variance **ek/; çlj.k**

शून्य परिकल्पना के अन्तर्गत नतीजों को आकस्मिक रूप से प्राप्त करने की सम्भावना

- (1) One way (2) Two way without replication **,drjQk çfrÑfr ds fcuk nk srjQk**
- (3) Two way with replication (4) Three way **प्रतिकृति के साथ दोतरफा** सम्मान्य कालिक कालिक
- **45.** Which of the following is susceptible with research ethics ? निम्नलिखित में से कौन अनुसंधान नैतिकता के प्रति अति-संवेदनशील है ?
	- (1) Reporting of research findings शोध निष्कर्षों की रिपोर्टिंग
	- (2) Inaccurate application of analysis techniques विश्लेषण तकनीकों का गलत अनुप्रयोग
	- (3) Choice of sampling technique <u>प्रतिचयन तकनीक का चयन</u>
	- (4) Faulty research design <u>दोषपूर्ण शोध डिजाइन</u>

**44.** The type of ANOVA employed in analysis of Completely Randomized Design is :

सम्पूर्ण यादृच्छिक अभिकल्प के विश्लेषण में प्रयुक्त एनोवा का प्रकार है :

**46.** In finalizing the thesis writing format which of the following would form part of supplementary pages ?

थीसिस लेखन प्रारूप को अंतिम रूप देने में निम्नलिखित में से कौन-सा पूरक पृष्ठों का हिस्सा होगा  $?$ 

- (1) Appendices (2) List of tables and figures
	- **i** परिशिष्ट बाह्य परिशिष्ट कालिकाओं और आँकडों की सूची
- 
- (3) Table of contents (4) Conclusion of the study **fo"k;&lwph v/;;u dk fu"d"k Z**

**Instructions (Q. No. 21 & 22):** Review the monthly website traffic data for site xyz in the year 2023 provided in the data below. Choose the **correct** answer for each question given below :

निर्देश (प्र० सं० 21 तथा 22) : कृपया नीचे दिए गए वर्ष 2023 में साइट xyz के<br>मासिक वेबसाइट यातायात ऑकड़ों की समीक्षा करें। नीचे दिए गए प्रत्येक प्रश्न के लिए **सही** उत्तर चुनें :

Monthly Website Traffic data for the Site xyz (Year-2023)  $_{\rm{XYZ}}$  साइट के लिए मासिक वेबसाइट यातायात आँकडा (वर्ष-2023)

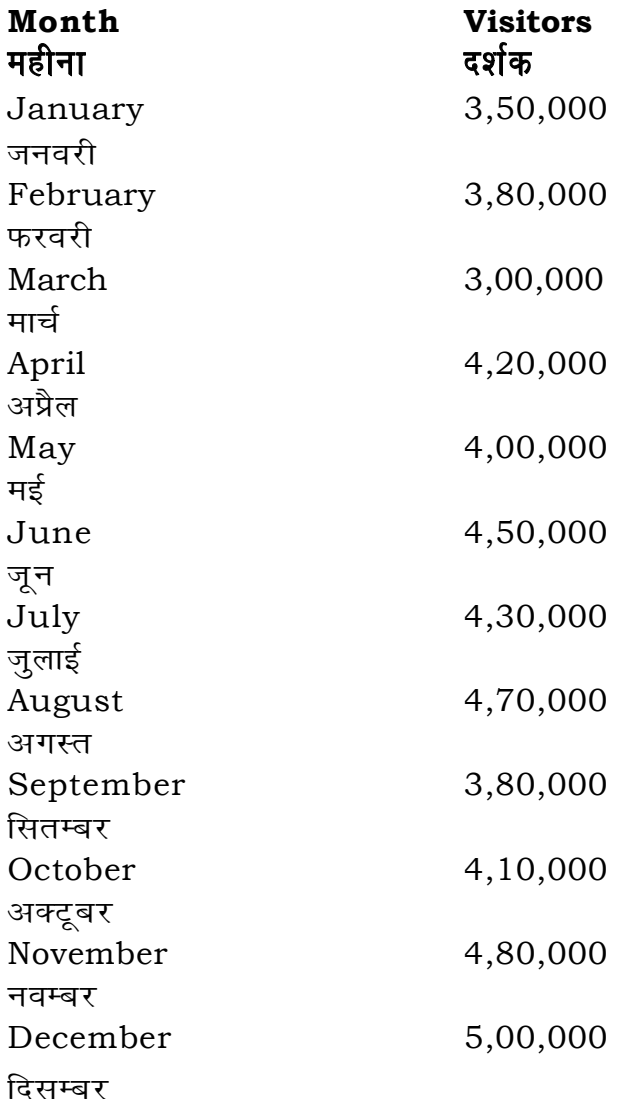

### **RET/23**

41. The principle of experimental design which helps in minimizing the bias is :

प्रायोगिक अभिकल्प सिद्धांत जो अभिनति को न्यनतम करने में मदद करता है:

- (1) Replication प्रतिकृति
- (2) Randomization यादच्छिकीकरण
- (3) Local Control स्थानीय नियंत्रण
- (4) Replication and Randomization प्रतिकृति और यादुच्छिकीकरण
- **42.** The minimum number of levels in an experimental design should be: एक प्रायोगिक अभिकल्प में स्तरों की न्यूनतम संख्या होनी चाहिए :
	- $(1)$  One
		- एक
	- $(3)$  Three तीन
- 43. Which of the following experimental design is preferred when one of the factors needs more experiment material than the second factor ? जब किसी एक कारक को दूसरे कारक की तूलना में अधिक प्रयोग सामग्री की आवश्यकता होती है. तो निम्नलिखित में से किस प्रयोगात्मक अभिकल्प को प्राथमिकता दी जाती है ?
	- (1) Latin Square Design लैटिन वर्ग अभिकल्प
	- (3) Split plot स्प्लिट प्लॉट

## 691/Jain Darshan (iii)

- $(2)$  Two दो  $(4)$ Zero
	- शून्य

- (2) Lattice Design लैटिस अभिकल्प
- (4) Strip plot स्टिप प्लॉट

### **RET/23 691/Jain Darshan (iii) RET/23 691/Jain Darshan (iii)**

(3) 414168 (4) 414160

- **38.** Which among the following can be used as post hoc test for means ? निम्नलिखित में से कौन माध्यों के लिए पोस्ट-हॉक परीक्षण का उदाहरण है ?
	- (1) Run test **रन परीक्षण**
	- (2) One Sample t-test एक प्रतिदर्श t-परीक्षण
	- (3) Chi Square test for goodness of fit गडनेस ऑफ फिट के लिए काई वर्ग परीक्षण
	- (4) Independent t-test **Lor a=** t**&ijh{k.k**
- **39.** Which among the following is a referencing software ? निम्नलिखित में से कौन-सा एक रेफरेंसिंग सॉफ्टवेयर है ?

(1) Mendeley (2) Drillbit <u>मेंडले अधिकार का सामान करने ह</u>िलबिट

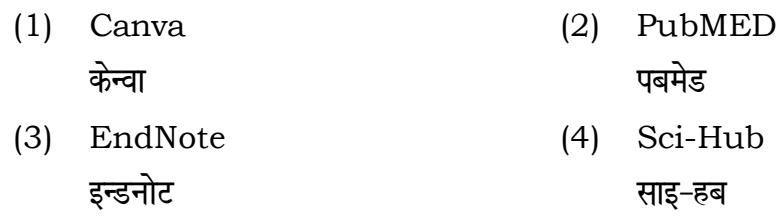

**40.** Which among the following is **not** an example of plagiarism detection software ?

निम्नलिखित में से कौन साहित्यिक चोरी का पता लगाने वाले सॉफ्टवेयर का उदाहरण *नहीं* है ?

- 
- (3) Urkund (4) Turnitin **mjdqaM VfuZfVu**

- **21.** The average monthly visitors (rounded) for site xyz in 2023 is : साइट xyz के लिए साल 2023 में मासिक औसत दर्शक (पर्णांकित) कितने थे ? (1) 414165 (2) 414167
	-
- **22.** What was the percentage (rounded to zero) decrease in visitors from April to May ? अप्रैल से मई तक, दर्शकों में प्रतिशत (शून्य पर पूर्णांकित) कमी कितनी है ? (1) 8% (2) 5% (3) 10% (4) 15%
- **23.** The pie diagram given below, shows monthly expenditure of the two families A and B on various items along with raw data of expenditure as mentioned in the legend. What will be the ratios of radii of circle A to B in constructing the pie diagram ? नीचे दिया गया पाई आरेख, व्यय के मूल आँकडे के साथ विभिन्न मदों पर दो परिवारों A और B के मासिक व्यय को दर्शाता है। पाई आरेख के निर्माण में वृत्त  $A$  से  $B$  की त्रिज्याओं का अनुपात क्या होगा ?  $(1)$  9:10  $(2)$  100:81  $(3)$  10:9  $(4)$  1:1

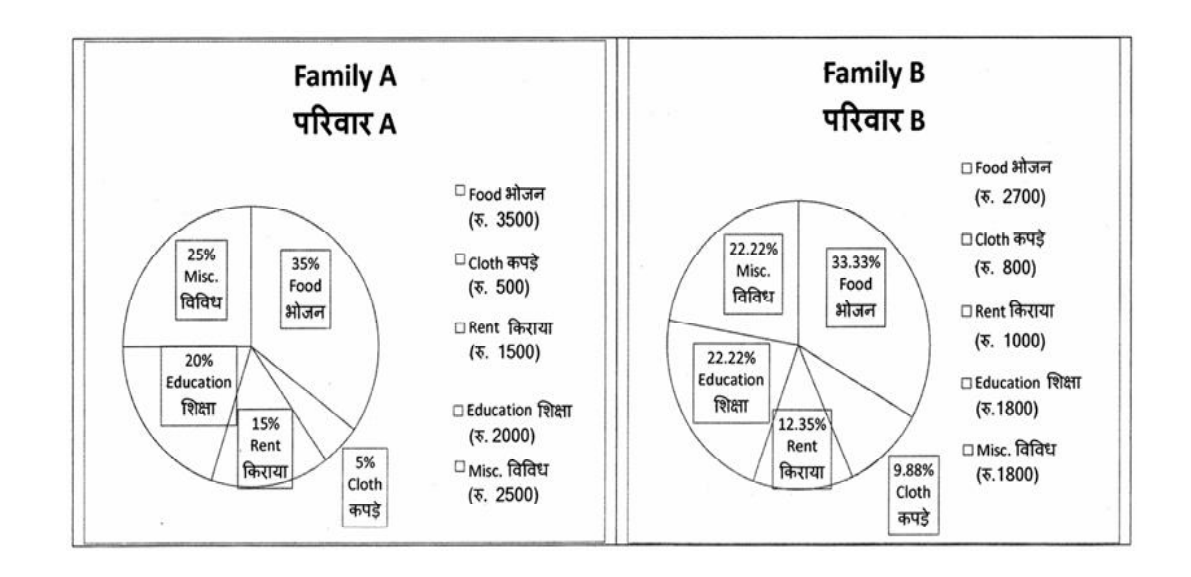

### **RET/23 691/Jain Darshan (iii) RET/23 691/Jain Darshan (iii)**

**को स्तम्भ -II** से मिलायें और सही विकल्प

**Instructions (Q. No. 24 & 25) :** Review the given figure which shows the manufactured vehicles by two companies A and B during the year 2015 to 2020. Choose the **correct** answer for each question given below :

**निर्देश (प्र० सं० 24 तथा 25) :** कुपया नीचे दिए गये ग्राफ जोकि वर्ष 2015 से  $2020$  के दौरान दो कंपनियों A और B द्वारा निर्मित वाहनों को दर्शाता है, की समीक्षा कीजिए। नीचे दिये गये प्रत्येक प्रश्न के लिए **सही** उत्तर चनिए।

## **Number of Vehicles Manufactured by Companies A and B during 2015 to 2020**

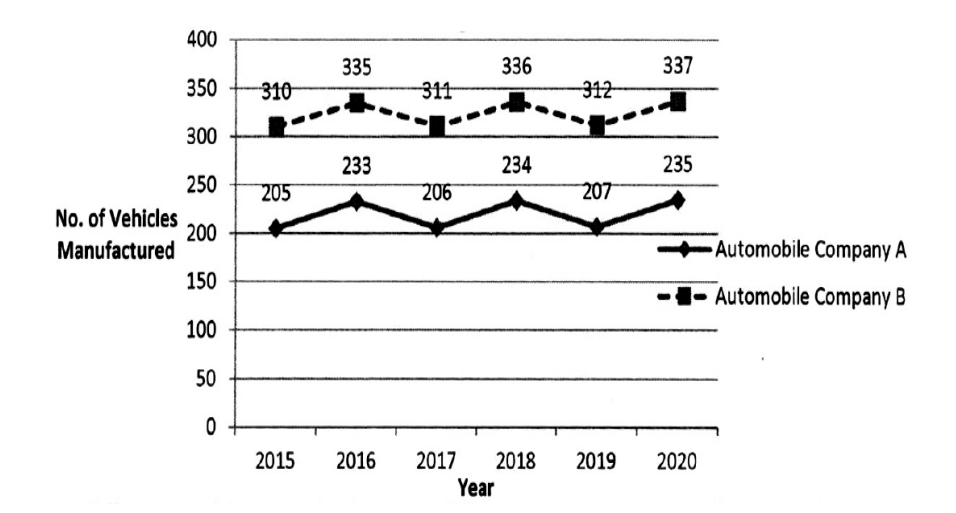

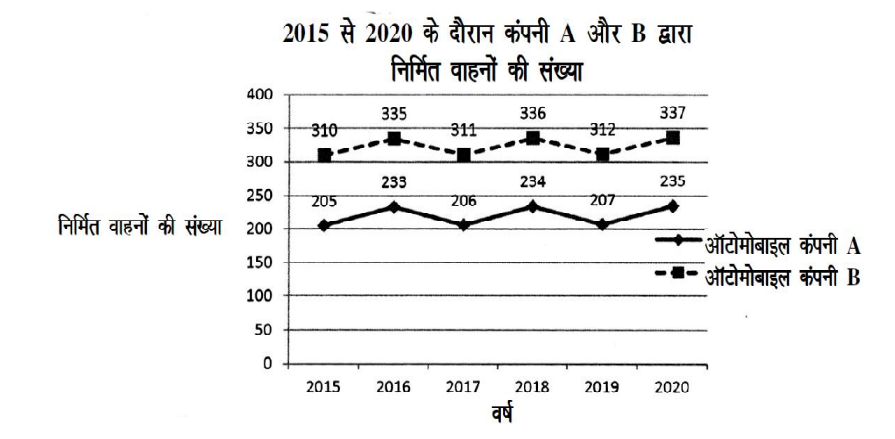

### **Column-I Column-II**

### **Lr aHk-I Lr aHk-II**

- Data comes in future. <u>ऑकडे भविष्य में मिलते हैं।</u> i) Data comes at present. <u>ऑ</u>कड़े वर्तमान में मिलते हैं।
- ii) Data comes from past. <u>ऑकड़े पूर्व से मिलते हैं।</u>
- $(2)$  A-(ii), B-(i), C-(iii)
- $(4)$  A-(i), B-(ii), C-(iii)
- 
- $\overline{u}$  होने वाले  $\overline{u}$  USB का पूर्ण रूप क्या है ?
- (2) Ultra Security Bus अल्ट्रा सिक्योरिटी बस
- (4) Universal Serial Bus <u>यूनिवर्सल सिक्योरिटी बस</u> यूनिवर्सल सीरियल बस

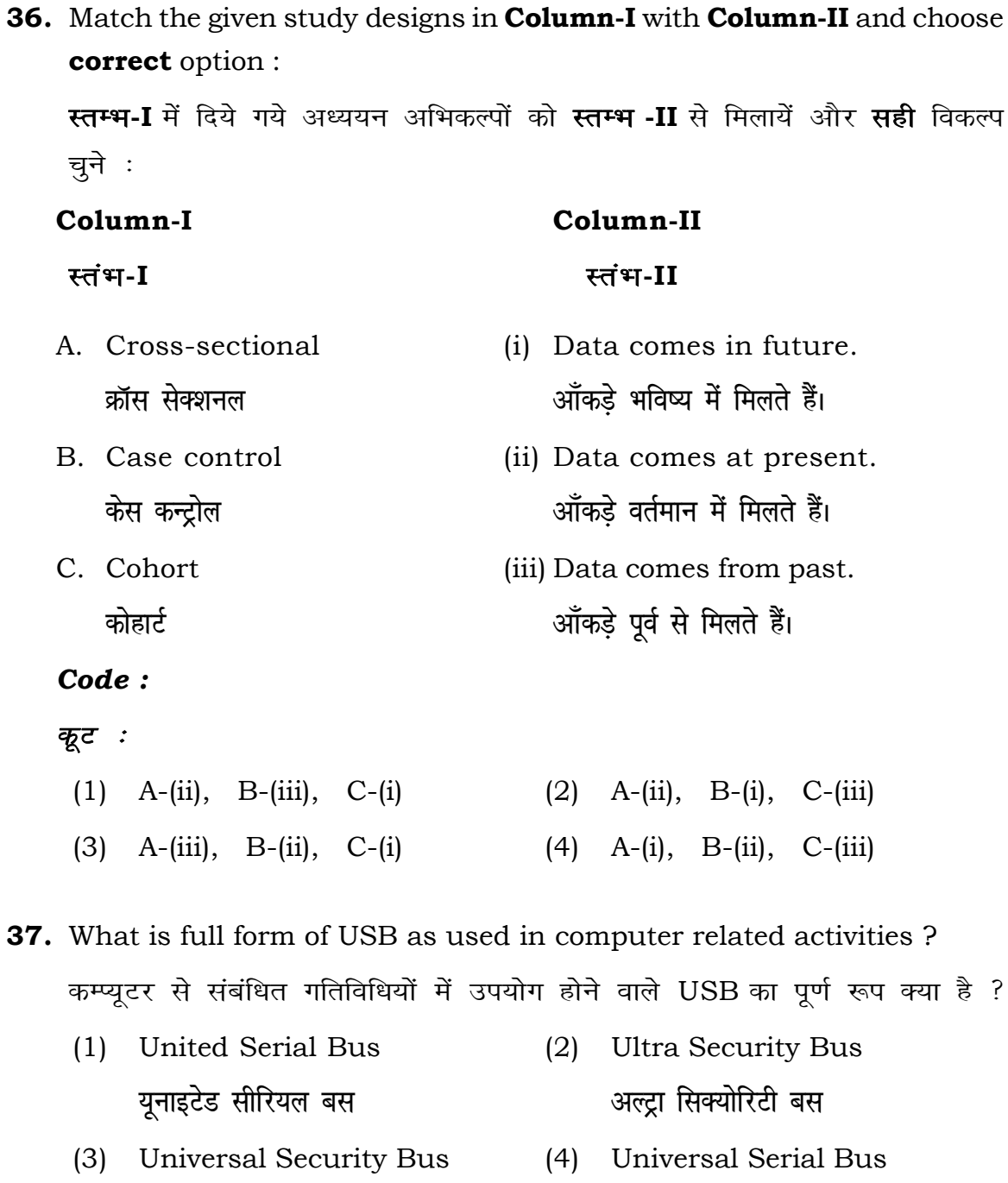

- **24.** Difference between the average vehicles manufactured by the companies during the year 2015 to 2020 is : वर्ष 2015 से 2020 के दौरान कम्पनियों द्वारा निर्मित वाहनों के ओसत का अंतर हे :
	-
	-
- **25.** If  $G_{\!\scriptscriptstyle 1}$  and  $G_{\!\scriptscriptstyle 2}$  denote growth rates of Companies A and B from 2015 to 2020 respectively, then which of the following is **true** ? यदि *G*, और *G*<sub>2</sub> क्रमशः 2015 से 2020 तक कम्पनियों A और B की वृद्धि दर को दर्शाते हैं, तो निम्नलिखित में से कौन-सा **सत्य** है ?
	- $(1)$   $G_2 > G_1$
	- $(G_2 \ge G_1)$
- **26.** The marks of 100 students of a class revealed that about 80 students scored below 20 marks, 10 students scored between 20 to 80 and remaining scored between 80 and 100 marks. Which of the following statements is *correct* for such data ? **एक कक्षा के 100 छात्रों के अंकों से पता चला कि लगभग 80 छात्रों ने 20 से कम अंक प्राप्त fd,]** 10 **Nk=k sa u s** 20 **ls** 80 **ds chp v ad çkIr fd, vk Sj 'k s"k u s** 80 **ls** 100 **v ad ds chp** अंक प्राप्त किए। ऐसे आँकड़ों के लिए निम्नलिखित में से कौन-सा कथन **सही** है ?
	- (1) Mode of the data will be 30 <u>ऑ</u>कड़ों का बहुलक 30 होगा
	- (2) Skewness of the data will be negative आँकडों का तिरछापन ऋणात्मक होगा
	- (3) Kurtosis of the data will be equal to 3 आँकड़ों का कुक़ुदता 3 के बराबर होगा
	- (4) Skewness of the data will be positive आँकडों का तिरछापन धनात्मक होगा

### **RET/23 691/Jain Darshan (iii) RET/23 691/Jain Darshan (iii)**

- (1) 205.5 (2) 105.0
- (3) 103.5 (4) 107.5

- $(G_2)$   $G_2 < G_1$
- $(4)$   $G_2 \leq G_1$

- (1) Simple random sampling **सरल यादुच्छिक प्रतिचयन**
- (2) Stratified random sampling **स्तरीकत यादच्छिक प्रतिचयन**
- (3) Snowball sampling *व्यापक (स्*नोबॉल) प्रतिचयन
- (4) Systematic sampling **क्रमिक प्रतिचयन**

**33.** Among the following sampling methods, which one falls under the probability method ?

<u>निम्नलिखित प्रतिचयन विधियों में से कौन-सा संभाव्यता विधि के अंतर्गत आता है ?</u>

- (1) Judgement sampling (2) Quota sampling **fu.k Z; çfrp;u dk sVk çfrp;u**
- (3) Cluster sampling (4) Convenience sampling **xqPN çfrp;u lqfo/kk çfrp;u**
- **34.** The number of possible samples of size 2 out of a population with size 5 using simple random sampling with replacement is : प्रतिस्थापन के साथ सरल यादच्छिक प्रतिचयन का उपयोग करके आकार 5 वाली
	- जनसंख्या में से आकार 2 के समस्त संभावित प्रतिदर्शों की संख्या है :
	- (1) 25 (2) 20
	- (3) 10 (4) 12
- **35.** The sampling method generally used for gathering information on rare events is :

दुर्लभ घटनाओं पर जानकारी एकत्र करने के लिए सामान्यतया प्रतिचयन विधि का  $\overline{u}$  उपयोग किया जाता है:

following pair is **not** correct ? न-सा युग्म सही **नहीं** है ?

oefficient – Pearson

to improve transparency in systematic reviews is : पारदर्शिता को बेहतर बनाने के लिए उपयोग की जाने वाली

- $(2)$  COHEART **सीओएचइएआरटी**
- (4) MAXIME **i** एमएएक्सआइएमइ

scale with an absolute zero is :

- (2) Interval Scale अंतराल मापनी
- (4) Nominal Scale **नामित मापनी**

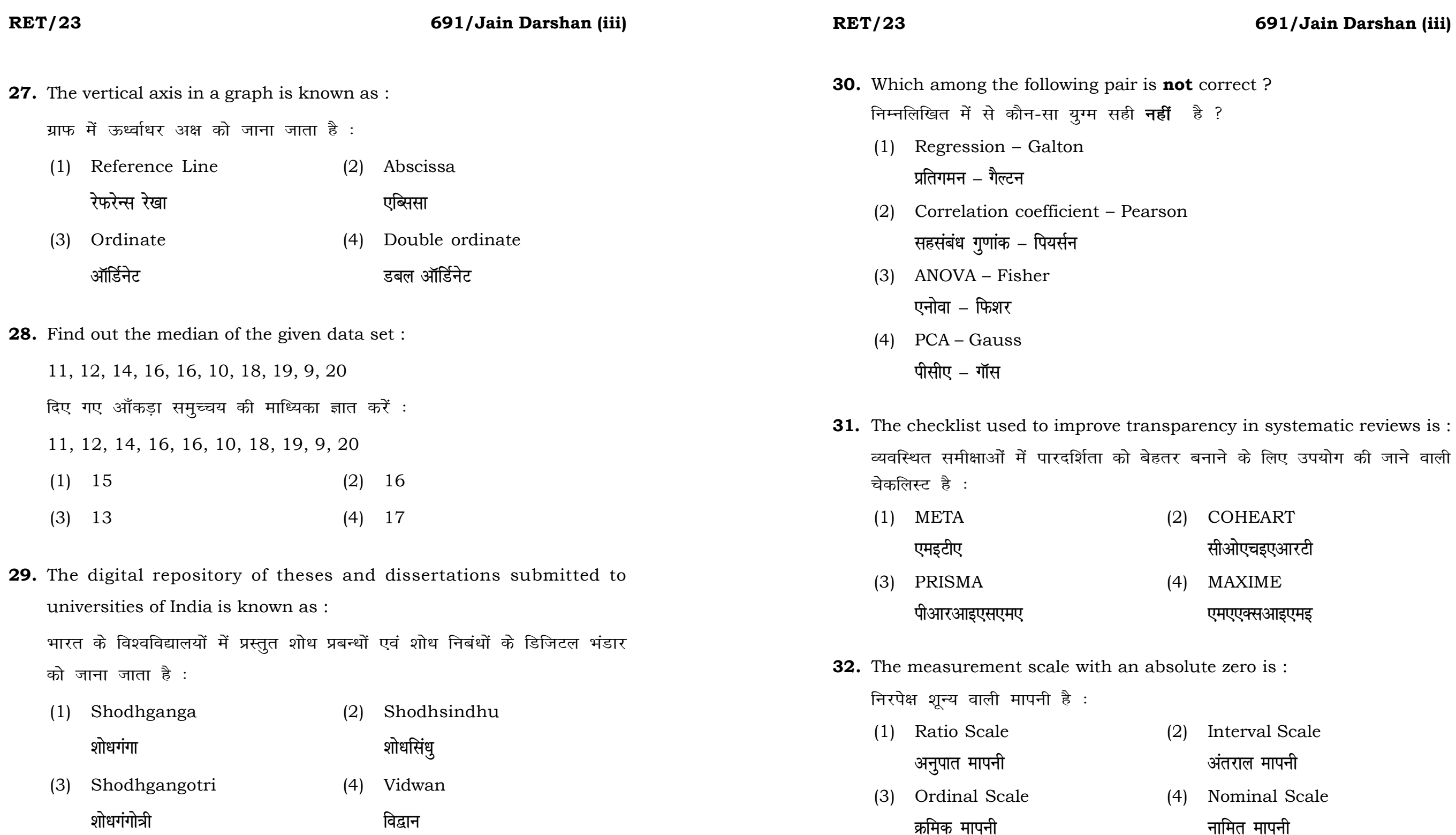